## Electronic records managment applications

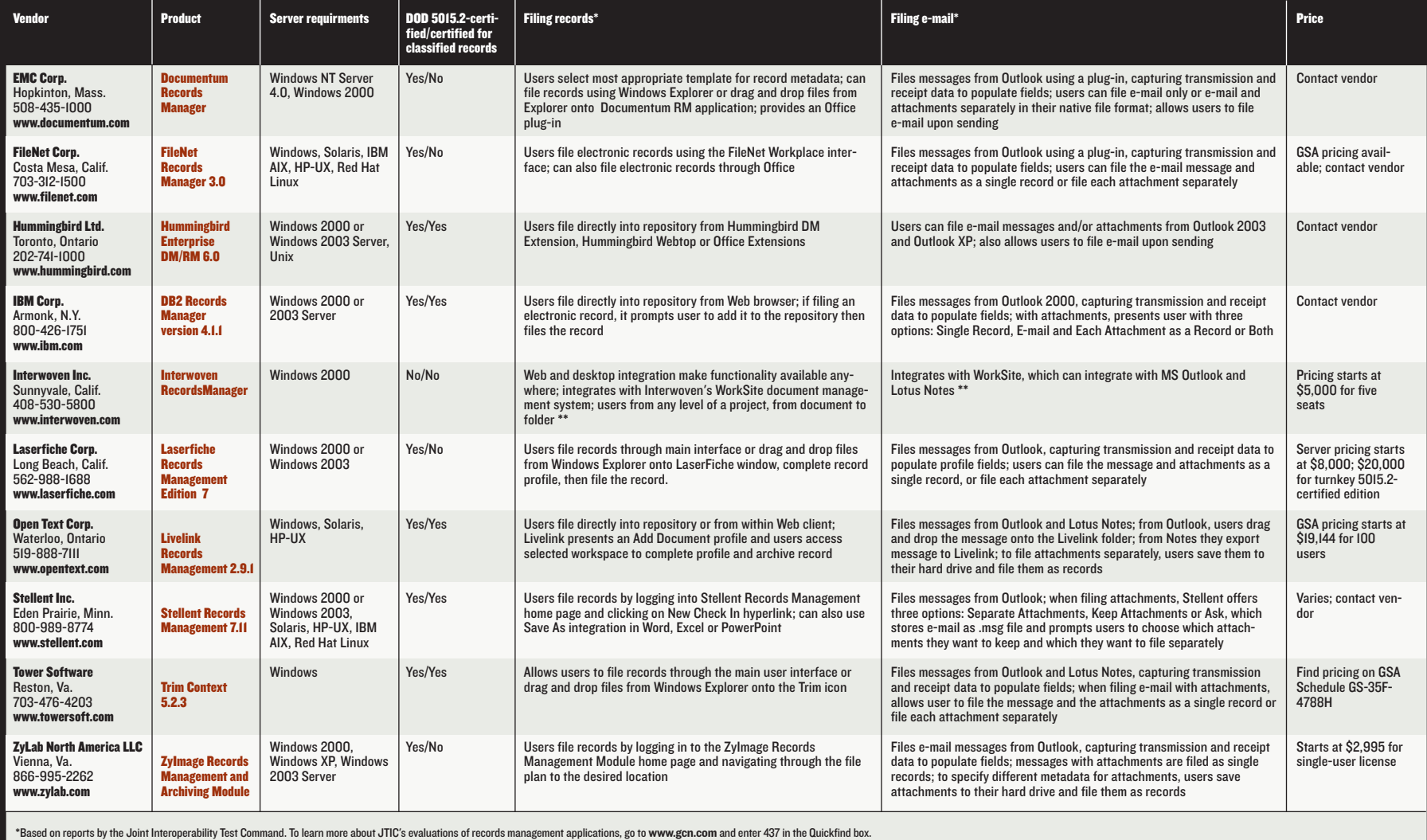

\*\*Interwoven Records Manager has not been certified by JTIC; information provided by company